*Get Certified In First Attempt visit -* <https://certificationstime.com/>

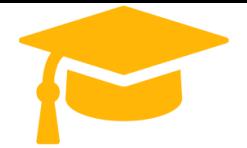

**Visit and Download Full Version Certificationstime Exam Dumps** <https://certificationstime.com/updated/mb-310-exam-dumps-pdf/>

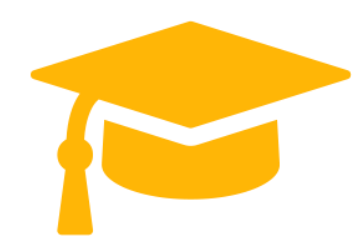

# **Microsoft**

## **Exam Questions mb-310**

Microsoft Dynamics 365 for Finance and Operations-Financials (beta) **<https://certificationstime.com/>**

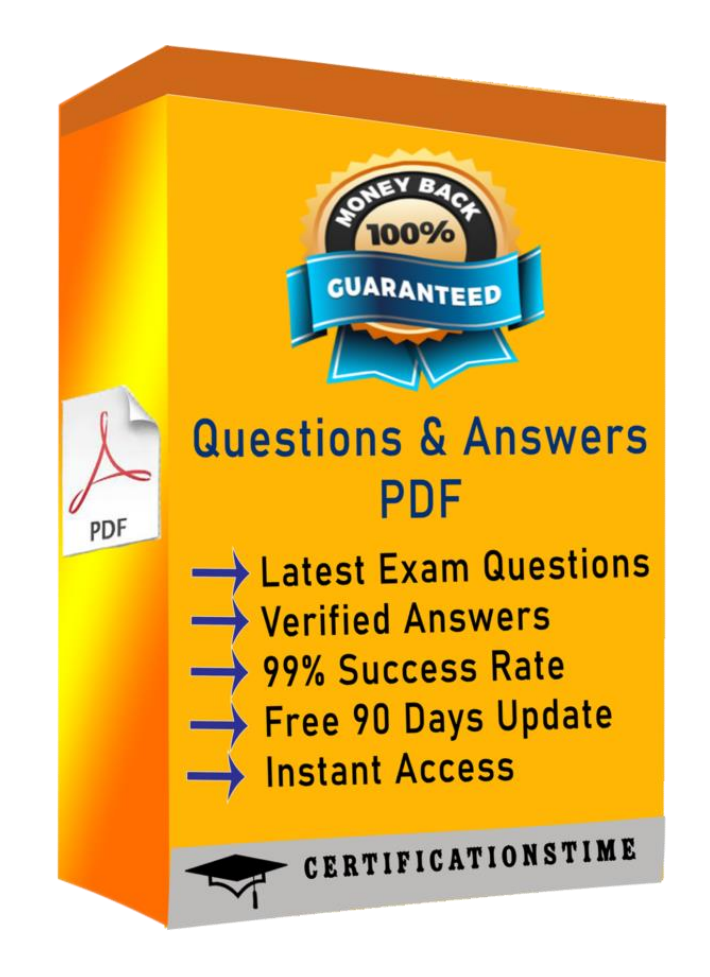

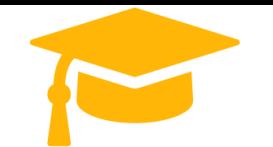

*Get Certified In First Attempt visit -* <https://certificationstime.com/>

#### **Question: 1**

You need to correct the sales tax setup to resolve User5's issue.

Which three actionsshould you perform? Each correct answer presents part of the solution.

NOTE: Each correct selection is worth one point.

A. Populate the sales tax code on the sales order line.

- B. Assign the salestax group to CustomerY.
- C. Assign the relevant sales tax code to both the sales tax and item sales tax groups.
- D. Populate the item sales tax group field on the sales order line.
- E. Populate the sales tax group field on the sales order line.

Answer: CDE

Reference:

<https://docs.microsoft.com/en-us/dynamics365/finance/general-ledger/indirect-taxes-overview>

#### **Question: 2**

You need to troubleshoot the reporting issue for User7.

Why are some transactions being excluded?

A. User7 is running the report in CompanyB.

B. User7 is running the report in CompanyA.

C. The reportis correctly excluding CustomerY transactions.

D. The reportis correctly excluding CustomerZ transactions.

Answer: C

#### **Question: 3**

You need to determine why CustomerX is unable to confirm anothersales order.

What are two possible reasons? Each answer is a complete solution.

NOTE: Each correct selection is worth one point.

A. The credit limit parameter is set to Balance + All.

B. The credit limit is set to 0.

C. An inventory item is out of stock.

D. The inventory safety stock is set to 0. Answer: AC

#### **Question: 4**

You need to configure settings to resolve User8's issue.

What should you select?

A. a main account in the sales tax payable field

B. a main account in the settlement account field

C. the Conditionalsales tax checkbox

D. the Standard salestax checkbox

Answer: B

#### **Question: 5**

DRAG DROP

You need to assist User3 with generating a depositslip to meet Fourth Coffee'srequirement. Which five actions should you perform in sequence? To answer, move the appropriate actions from the list of actions to the answer area and arrange them in the correct order. NOTE: More than one order of answer choices is correct. You will receive credit for any of the correct orders you select. Answer:

Reference:

<https://docs.microsoft.com/en-us/dynamicsax-2012/appuser-itpro/create-a-deposit-slip>

### **Full Access**

### **<https://certificationstime.com/updated/mb-310-exam-dumps-pdf/>**